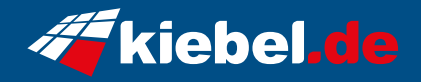

## **Panorama 12 Core i9 - 4070S**

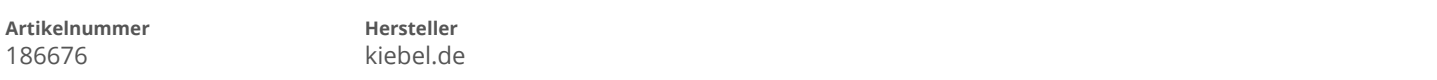

## **Angaben zum Energieverbrauch**

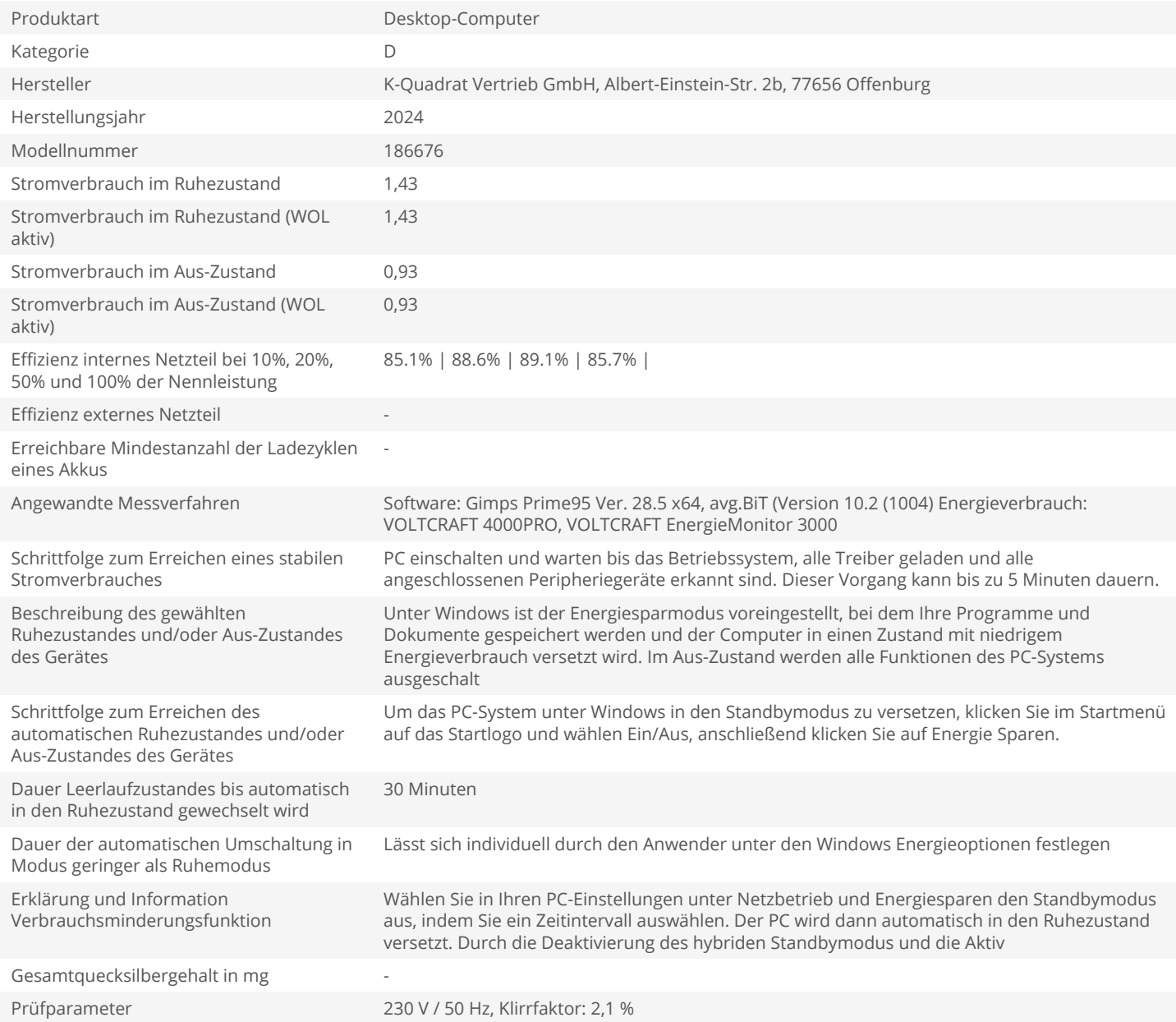